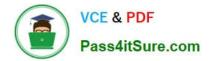

# NCP-MCI-6.5<sup>Q&As</sup>

Nutanix Certified Professional - Multicloud Infrastructure (NCP-MCI) v6.5 exam

# Pass Nutanix NCP-MCI-6.5 Exam with 100% Guarantee

Free Download Real Questions & Answers **PDF** and **VCE** file from:

https://www.pass4itsure.com/ncp-mci-6-5.html

100% Passing Guarantee 100% Money Back Assurance

Following Questions and Answers are all new published by Nutanix Official Exam Center

Instant Download After Purchase

100% Money Back Guarantee

😳 365 Days Free Update

800,000+ Satisfied Customers

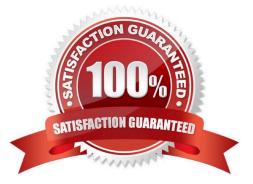

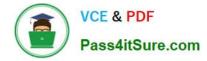

## **QUESTION 1**

In the event of a disk failure, which process will immediately ad automatically scans Cassandra to find all data previously hosted on the failed disk, and all disks in that node?

| Α. | Curator |
|----|---------|
|    |         |

B. Stargate

- C. Genesis
- D. Prism

Correct Answer: A

#### **QUESTION 2**

Microsegmentation was recently enabled in a Nutanix environment. The administrator wants to leverage Prism Central to create a policy that will block all traffic regardless of direction, between two groups of VMs identified by their category. Which policy should be used to meet this requirement?

A. An Application Security Policy

- **B. A Quarantine Policy**
- C. A Whitelist-Based Policy
- D. An Isolation Environment Policy

Correct Answer: D

#### **QUESTION 3**

What is the expected behavior of the VMs residing on that host when a controller VM becomes unavailable?

- A. A Live Migration will be performed on the affected VMs.
- B. The host will automatically redirect I/O and VMs will continue running.
- C. The impacted host and VMs will automatically shut down.
- D. VM High Availability will restart the impacted VMs on another host

Correct Answer: B

## **QUESTION 4**

What is Prism Central primarily used for?

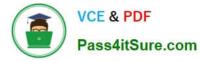

- A. Multi-cluster network configuration
- B. Container creation
- C. Multi-cluster Single Sign On
- D. Data reduction configuration

Correct Answer: C

# **QUESTION 5**

What is a requirement to enable Flow Neworking?

- A. A dedicated virtual switch has been created for Flow Networking.
- B. Flow Micro segmentation must be enabled.
- C. Microservices infrastructure must be enabled.
- D. Prims Central is using a three-node scale-out deployment
- Correct Answer: B

Latest NCP-MCI-6.5 Dumps NCP-MCI-6.5 Study Guide NCP-MCI-6.5 Braindumps